, tushu007.com

## <<计算机辅助园林景观设计>>

 $<<$   $>>$ 

- 13 ISBN 9787111221456
- 10 ISBN 7111221451

出版时间:2007-9

页数:156

PDF

更多资源请访问:http://www.tushu007.com

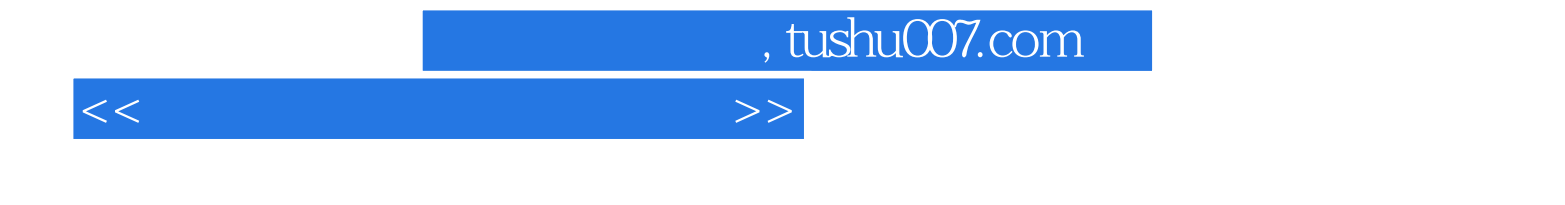

AutoCAD2006

AutoCAD2006

10 AutoCAD2006

AutoCAD2006

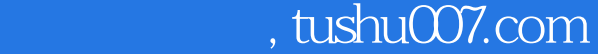

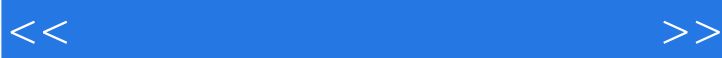

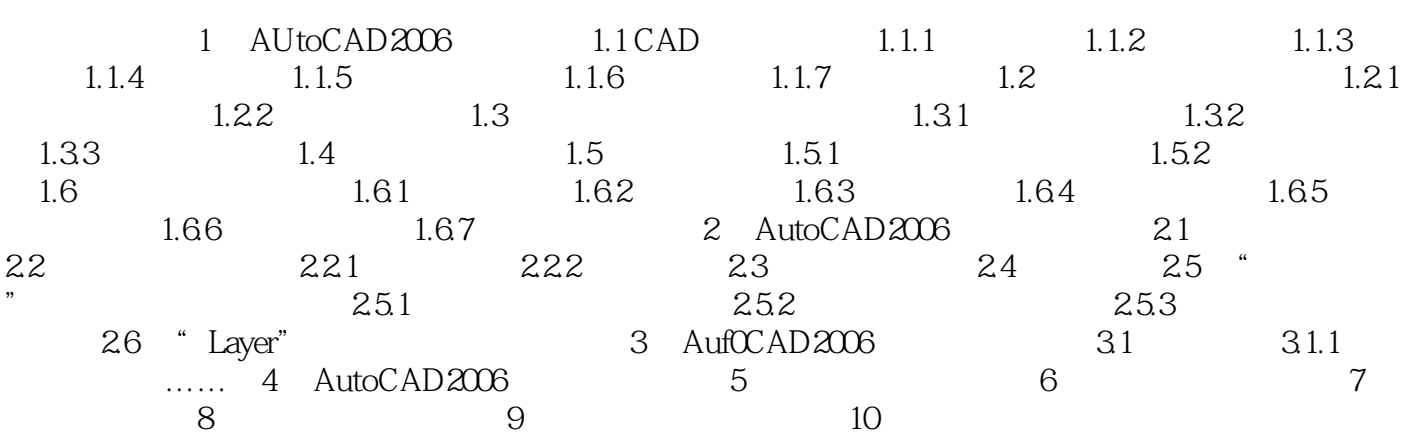

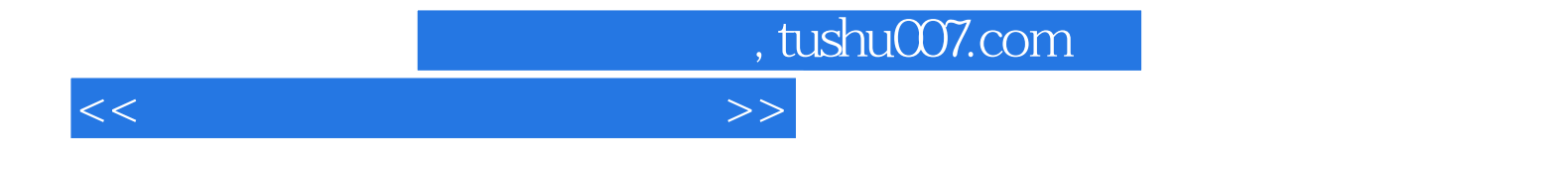

本站所提供下载的PDF图书仅提供预览和简介,请支持正版图书。

更多资源请访问:http://www.tushu007.com